## **Adobe Photoshop 2022 Free Download [32|64bit] 2022**

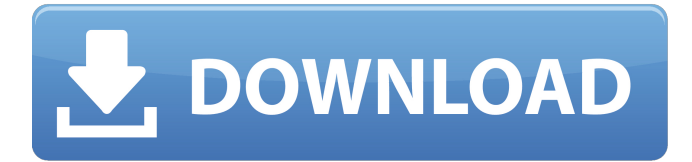

### **Adobe Photoshop 2022 Activation Code With Keygen Free**

The term "Photoshop" can also refer to the company rather than to the program, as in "I am putting the final touches on my presentation and will be sending it to you in the next couple of hours." Chapter 2 contains a rundown of what Photoshop has to offer. For a more in-depth overview of Photoshop, check out How to Use the Adobe Photoshop Tutorials that Introduce Photoshop's Basic Features by Liz West, which can be accessed at `www.dummies.com/go/photoshop`. If you already have a basic understanding of layers and an appreciation of image manipulation, you're ready to start using Photoshop. On the other hand, if you have never had any training in Photoshop or imagemanipulation techniques, you're in for a fascinating and rewarding journey. You may think that you're ready for the journey because you're already in possession of a digital camera and you can edit images on your computer, but not until you learn how to work in Photoshop can you really be a "photoshopping master." # PLACING AN IMAGE INTO A LAYER Photoshop's layers feature allows you to place one layer upon another. You can even manipulate an entire image by placing one layer on top of another. Place an image in a background layer and then add other layers to the top and bottom and on the sides. You can also modify individual parts of an image by moving the various layers one over the other and then deleting any layers you no longer need. ## Moving and Copying As I discuss in Chapter 3, moving and copying images works a little differently from what you may be used to. In the preceding image, I've placed the photo of the boy in a different layer and named it "boy," and then I'm moving the layers of the background, which includes the house and clouds, to another layer — I'll use this new layer for my background. In the following sections, you find out how to do this step-by-step. To make changes to an image, you need to select the image first; then you must select the layer you want to work on. You can move a layer by selecting it and then clicking and dragging it with the mouse. The further you move it from its original location, the more you see on the screen. You can choose to display only the layers in that image or to see all the layers at the same time by selecting the view

### **Adobe Photoshop 2022 Crack + With Serial Key (Updated 2022)**

Photographers get paid for their craft but need to make it look great and if they have too much work they need to get it out in a timely manner. This is where Photoshop comes in. A photographer can spend hours, days, weeks and months doing their own photo editing, however, the end product may not turn out the way they had envisioned it. Photoshop has features that can save a photographer time and money. These include batch processing, and layers. Both of these features allow the photographer to take a photo and tell Photoshop to make it look a certain way, save that image and repeat the process for the rest of their photos. Photoshop has quite a few plugins, some of which are free. Many of these plugins are designed to enhance a photographer's workflow and allow them to

be more productive. Some free plugins are: The Fireworks Blog post, "13 Reasons Why You Should Stop Using Photoshop and Start Using Fireworks", argues that Fireworks is easier to use and that Photoshop should be replaced with it. The Photoshop Elements article, "10 Ways to Use Photoshop and Elements Better", suggests that photographers who do not use Photoshop can use Elements instead. Elements is noted to be easier to use than Photoshop. Use a Pro-Sumer The opinion on Photoshop vs. Elements and Fireworks is always the same; Photoshop is better for professionals. When a photographer uses Fireworks, they may notice some bugs or glitches in the software. The photographer may or may not be aware that these bugs affect their workflow. Photoshop does not have a built-in support system for plugins, which is good for photographers because they are not forced to use a plugin for a software that does not have the features they need, but they are forced to use it when it does have a missing feature. Photo Op– Photo Effects are a great way to add frames, borders or filters to a photo. You can apply these styles to one or more photos and quickly. Blur/Sharpen– This feature is needed when you are changing the tone of a photo with Lightroom, however, if it is also needed in Photoshop you will have to run two programs, it will slow your workflow. Images or resized images– This feature is only available to pro photographers. It is an easy way to resize a number of images at once. Layer Masks– Another great feature for photographers. A layer 388ed7b0c7

# **Adobe Photoshop 2022 Crack Registration Code Download [Win/Mac] [April-2022]**

Comments (0) Transcript of The Scooby-Doo Theory The Scooby-Doo Theory Of The Universe! I.II.III. XII I remember watching all the Scooby-Doos as a kid, I thought it was a cartoon! We, as the general public, see the trivial everyday stuff as the ordinary, until we look at it from a scientific point of view. When I was in school, I knew this. This just seemed like a dumb kid's show, until we look at the principles behind it. Scooby-Doo Theory The Top 3 Theories: 1) Kukla's Theory 2) Gerber's Theory 3) Burrough's Theory Kukla's Theory 1. The Theory of the Uncertainty Principle 2. Backwardsincomprehensible Laws 3. The Tetrahedral Hypothesis Gerber's Theory 1. The Theory of Metabolism 2. The Principle of Genetic Programming 3. The Secret Life of the Ocean Burrough's Theory 1. The Theory of the Different Phases of the Universe 2. The Theory of the Information Gravity 3. The Infinite Simplicity of God Astrophysics: Why Space Is Different: I had a (wrong) idea of the world, from books and other useless sources. I thought the Earth was made of solid matter. Then one day, the Universe explained to me the reality of an Egg. Disclaimer: As I have not personally studied Astronomy, my views are only that of a person with an interest in the subject. I am not a scientist nor do I claim to be. This is a personal view only. Thank you for reading! The Probability Of The Sun Existing: We know that the Sun was created at a specific point in time. Yet we cannot prove this due to the limitations of the laws of physics. This principle was figured out on a computer very similar to the one used to create the (even) more advanced simulators. I was then told about the many atoms of the universe that cannot be seen, and that the sun could be, in theory, an atom. We know nothing with certainty, and it is very difficult to come up with a counter-argument to prove we cannot

## **What's New in the Adobe Photoshop 2022?**

Q: I need a regular expression that matches all lines that do not start with a number Here's a situation: The code I'm working with is a kind of shell script and it contains lines like this: # Write \$@ to standard out echo \$@ # Do stuff here ./my/program As far as I know, the # is just a comment and isn't part of the line. The best solution I came up so far is grep -e '^\d' However, it only filters out lines that start with a number, and of course there are a few lines that don't start with a number. I've searched around, but with no luck. Can anyone tell me how to do this? A: If you meant that you only want lines that do not start with a number at the beginning of the line, use -v or --invert-match. grep -v '^\d' If there are multiple lines to filter, use -v '\d' or --invert-match '\d' consider proceeding to a probable cause hearing." The same judge ended up issuing orders to downgrade their conditions as the same judge ruled that they did not meet the burden of demonstrating that they are likely to be endangered in the absence of the conditions. Next, we heard about 57-year-old Nelida Hollins. Her biological son, Derrick, has been living with her since he was 19, after he dropped out of school due to mental health issues. She described Derrick as "bipolar," "depressed" and having "mood swings." He was diagnosed with bipolar disorder when he was 17, and, she said, he had been hospitalized twice for being so depressed he could not function. She, too, recently took out a restraining order against her son. "We're worried about the depression coming back," she said, explaining how it manifested when he wasn't taking his medication. "He does get afraid sometimes and snap. He won't take no for an answer." So, they live with him, but she doesn't like it. She wants him to get help. He gets depressed, she said, when he's upset that she's filing the papers

# **System Requirements:**

\* Windows 7, Windows 8, Windows 10. \* macOS 10.12 or later. \* iPhone, iPad or iPod touch. \* Android smartphones or tablets. Note: To ensure maximum compatibility, we recommend playing Farseer using either on PC or on an iPad or Android tablet with headphones. Farseer can also be played on Windows Mixed-reality (VR) headsets, like the Windows Mixed Reality headset, using either a VR headset, or the Steam VR App

<https://simpeltv.dk/photoshop-2020-key-generator-download-latest-2022/>

[https://pinballsarcadegames.com/advert/adobe-photoshop-2021-version-22-5-hack-patch-with](https://pinballsarcadegames.com/advert/adobe-photoshop-2021-version-22-5-hack-patch-with-registration-code-download-win-mac/)[registration-code-download-win-mac/](https://pinballsarcadegames.com/advert/adobe-photoshop-2021-version-22-5-hack-patch-with-registration-code-download-win-mac/)

<https://rackingpro.com/warehousing/28278/>

[http://www.sparepartsdiesel.com/upload/files/2022/07/aZp6U6BXFVfRAN2SztNW\\_05\\_18451a7aed07a](http://www.sparepartsdiesel.com/upload/files/2022/07/aZp6U6BXFVfRAN2SztNW_05_18451a7aed07a6c5fcd71e617b4a223b_file.pdf) [6c5fcd71e617b4a223b\\_file.pdf](http://www.sparepartsdiesel.com/upload/files/2022/07/aZp6U6BXFVfRAN2SztNW_05_18451a7aed07a6c5fcd71e617b4a223b_file.pdf)

[https://gletorunresim.wixsite.com/pytobanco/post/adobe-photoshop-cs4-serial-number-and-product](https://gletorunresim.wixsite.com/pytobanco/post/adobe-photoshop-cs4-serial-number-and-product-key-crack-serial-number-full-torrent-x64-latest)[key-crack-serial-number-full-torrent-x64-latest](https://gletorunresim.wixsite.com/pytobanco/post/adobe-photoshop-cs4-serial-number-and-product-key-crack-serial-number-full-torrent-x64-latest)

<https://ourlittlelab.com/adobe-photoshop-2021-version-22-0-0-free/>

<http://tioribi.yolasite.com/resources/Adobe-Photoshop-2022-Version-230-Install-Crack-.pdf> [https://sarahebott.org/wp-](https://sarahebott.org/wp-content/uploads/2022/07/Adobe_Photoshop_2021_Version_2231_Free_Latest_2022.pdf)

[content/uploads/2022/07/Adobe\\_Photoshop\\_2021\\_Version\\_2231\\_Free\\_Latest\\_2022.pdf](https://sarahebott.org/wp-content/uploads/2022/07/Adobe_Photoshop_2021_Version_2231_Free_Latest_2022.pdf) <https://9escorts.com/advert/adobe-photoshop-crack-file-only-free-final-2022/>

<https://alcanzanos.com/podcast/adobe-photoshop-cc-2014-keygen-exe-torrent-download/>

<https://epkrd.com/adobe-photoshop-cc-2015-keygen-only-torrent-download-for-pc/>

[https://arlingtonliquorpackagestore.com/photoshop-2022-version-23-0-2-crack-activation-code-free](https://arlingtonliquorpackagestore.com/photoshop-2022-version-23-0-2-crack-activation-code-free-registration-code-pc-windows-april-2022/)[registration-code-pc-windows-april-2022/](https://arlingtonliquorpackagestore.com/photoshop-2022-version-23-0-2-crack-activation-code-free-registration-code-pc-windows-april-2022/)

<https://airbrushinformation.net/2022/07/04/photoshop-2021-version-22-1-0-win-mac/>

[http://www.perfectlifestyle.info/adobe-photoshop-cc-2018-version-19-product-key-and-xforce-keygen](http://www.perfectlifestyle.info/adobe-photoshop-cc-2018-version-19-product-key-and-xforce-keygen-download-2022-latest/)[download-2022-latest/](http://www.perfectlifestyle.info/adobe-photoshop-cc-2018-version-19-product-key-and-xforce-keygen-download-2022-latest/)

[https://boldwasborn.com/adobe-photoshop-2022-serial-number-and-product-key-crack-download-for](https://boldwasborn.com/adobe-photoshop-2022-serial-number-and-product-key-crack-download-for-pc/) $pc/$ 

<https://brutalrecords.com/wp-content/uploads/2022/07/henrlyo.pdf>

<https://www.8premier.com/adobe-photoshop-2022-version-23-2-crack-serial-number-full-torrent-x64/> <https://4hars.com/adobe-photoshop-serial-number-and-product-key-crack-activation-download/> <https://yachtwaypoints.com/adobe-photoshop-2021-version-22-2-crack-exe-file-free/>

[https://ictlife.vn/upload/files/2022/07/nQCaNdOdWGISisHoZuD9\\_05\\_18451a7aed07a6c5fcd71e617b4](https://ictlife.vn/upload/files/2022/07/nQCaNdOdWGISisHoZuD9_05_18451a7aed07a6c5fcd71e617b4a223b_file.pdf) [a223b\\_file.pdf](https://ictlife.vn/upload/files/2022/07/nQCaNdOdWGISisHoZuD9_05_18451a7aed07a6c5fcd71e617b4a223b_file.pdf)

[http://www.momshuddle.com/upload/files/2022/07/YjsAi6tQb69EZEdPg5y7\\_05\\_e7f8b856f4486d3976](http://www.momshuddle.com/upload/files/2022/07/YjsAi6tQb69EZEdPg5y7_05_e7f8b856f4486d3976de10bb87117531_file.pdf) [de10bb87117531\\_file.pdf](http://www.momshuddle.com/upload/files/2022/07/YjsAi6tQb69EZEdPg5y7_05_e7f8b856f4486d3976de10bb87117531_file.pdf)

https://wakelet.com/wake/Z0x4ybf2KIqC6A2EIvSII

[https://thelifeofbat.com/wp-content/uploads/2022/07/Adobe\\_Photoshop\\_2022\\_Version\\_232.pdf](https://thelifeofbat.com/wp-content/uploads/2022/07/Adobe_Photoshop_2022_Version_232.pdf) [https://www.mountainvalleyliving.com/wp-content/uploads/2022/07/Photoshop\\_2020.pdf](https://www.mountainvalleyliving.com/wp-content/uploads/2022/07/Photoshop_2020.pdf)

<https://teenmemorywall.com/photoshop-2021-version-22-3-1-license-key-full-free-download/>

<https://trello.com/c/Y5exfUlW/54-adobe-photoshop-cc-2015-torrent-activation-code-latest-2022> <https://www.viizair.com/adobe-photoshop-2021-x64/>

<https://www.jeffco.net/system/files/webform/aleeode402.pdf>

<https://fam-dog.ch/advert/photoshop-cs4-serial-key-for-windows/>

<https://www.ibfindia.com/system/files/webform/Photoshop-2022-Version-231.pdf>